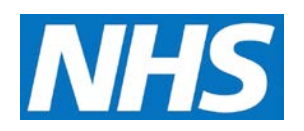

# **CQRS Available Reports**

The following tables describe reports available in CQRS.

# **Achievement Reports**

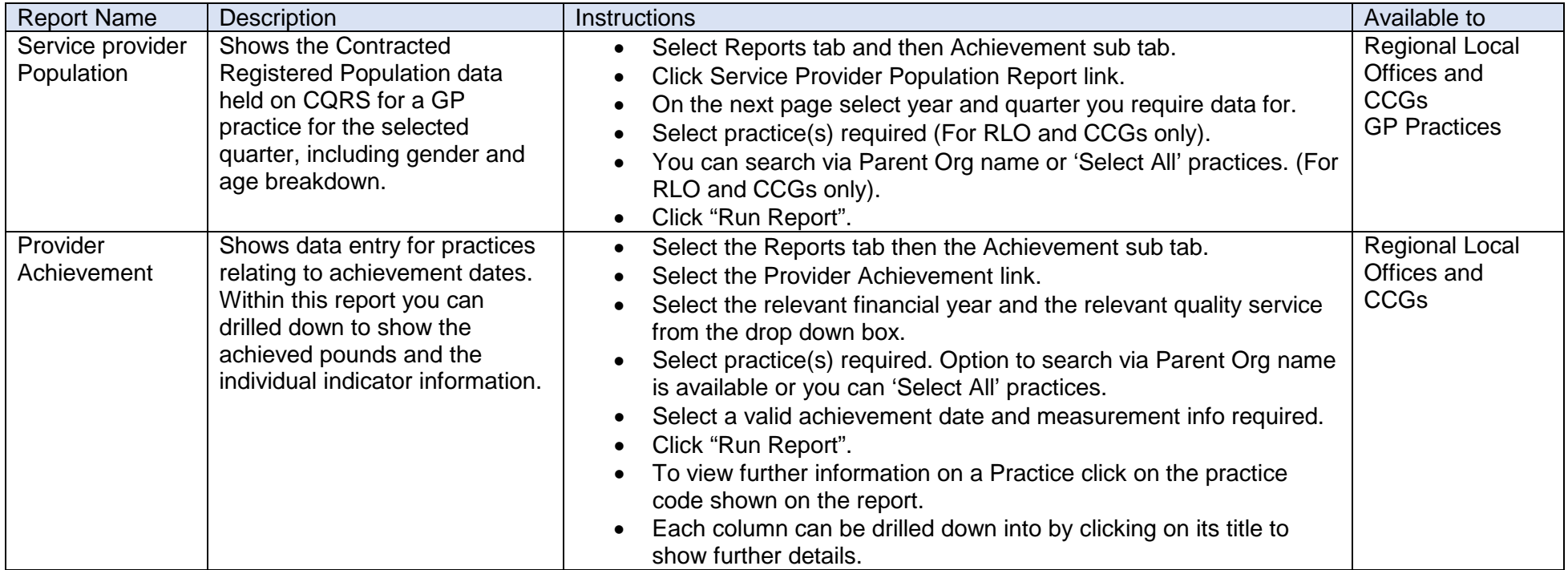

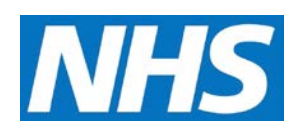

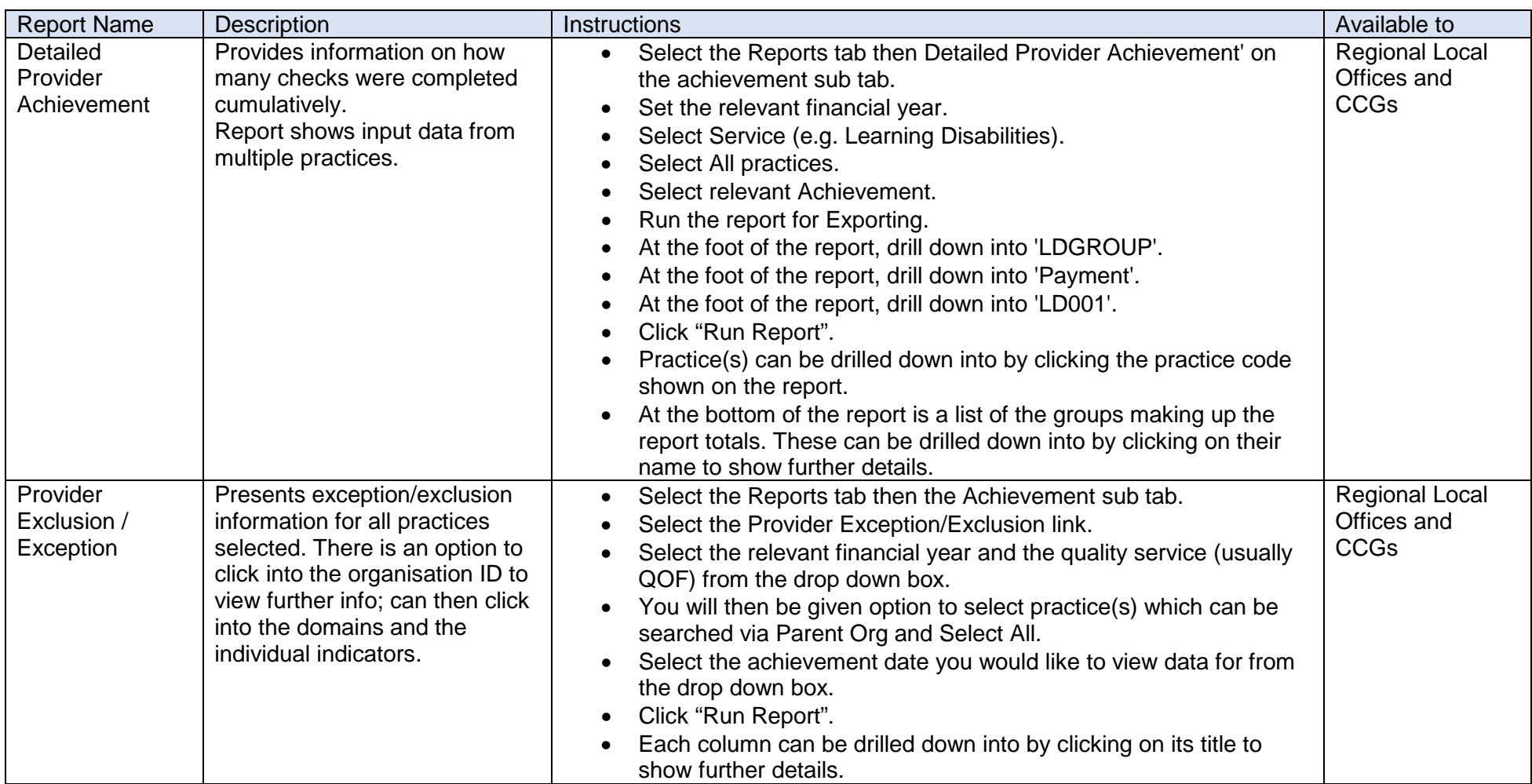

![](_page_2_Picture_0.jpeg)

![](_page_2_Picture_269.jpeg)

![](_page_3_Picture_0.jpeg)

![](_page_3_Picture_322.jpeg)

# **Declaration Reports**

![](_page_3_Picture_323.jpeg)

![](_page_4_Picture_0.jpeg)

![](_page_4_Picture_219.jpeg)

# **Participation Management Reports**

![](_page_4_Picture_220.jpeg)

![](_page_5_Picture_0.jpeg)

# **Data Entry**

![](_page_5_Picture_203.jpeg)

![](_page_6_Picture_0.jpeg)

# **Administrative Reports**

![](_page_6_Picture_148.jpeg)